## **Download Blu-Ray Codecs to Play Blu-Ray Movies**

Want to download Blu-Ray codecs? This guide will offer you 3 types of Blu-Ray codecs and a reliable solution to play Blu-Ray discs on Window/Mac.

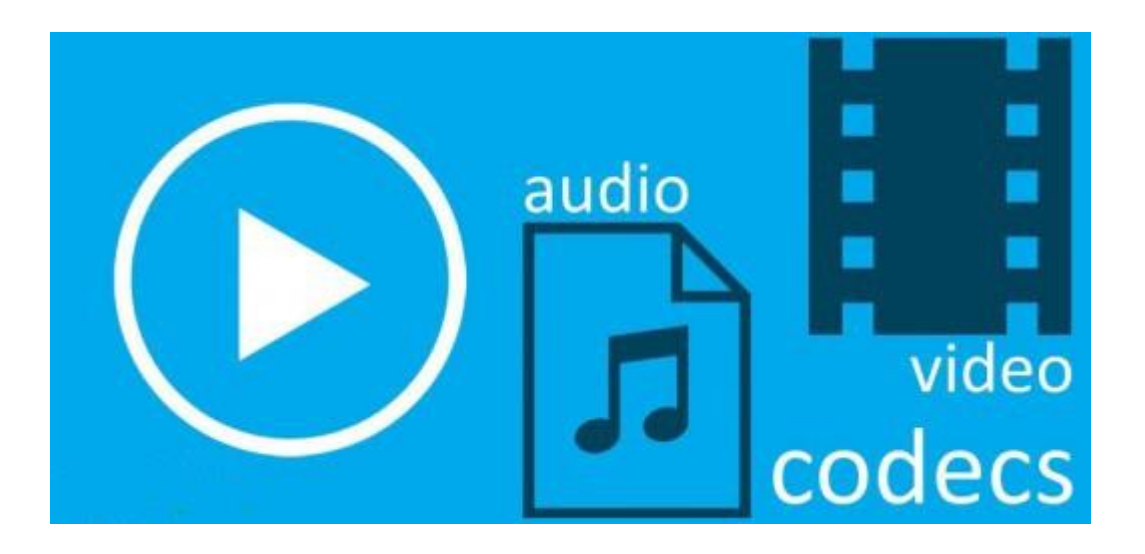

# Which video codecs are supported by Blu-Ray?

A video codec is a software (eg: movie player software) or device (eg: hardware decoders) which compresses and decompresses media contents with or without quality loss. The [Blu-ray disc](http://en.wikipedia.org/wiki/Blu-ray_Disc) mainly adopts 3 types of video codecs: MPEG-2, H.264/MPEG-4 AVC, SMPTE VC-1. Therefore, all media player should support the above video codecs for Blu-ray video playback.

Compare H.264 and SMPTE VC-1, MPEG-2 is a lossy video codec which regular used on HD DVDs and early Blu-ray discs. MPEG-4 AVC (also known as H.264) is widely used in Blu-Ray discs and online videos (cable television services, YouTube, Vimeo, iTunes store and so on). SMPTE VC-1 is marketed as Windows Media Video and initially developed as a proprietary video format by Microsoft. The more-advanced video formats (VC-1 and MPEG-4 AVC) typically achieve a video run time twice that of MPEG-2, with comparable quality. So the all Blu-Ray players and recorders will have to support playback of these video codec.

But the window media player doesn't arm with the codecs which is required to play Blu-ray discs. imElfin [Blu-ray ripper](http://www.imelfin.com/blu-ray-ripper.html) is the best MPEG-4 AVC H.264 and XVID video codec alternative. With this ripping tool, you can recode the Blu-ray discs to the videos compatible with Window Media Player. So there is no need to install the Blu-ray video codecs. We enable to play Blu-ray movies with the general media player as easy as ABC.

### Benefits from the Blu-Ray video codec alternative

1. It removes copy protection from DVD & Blu-Ray discs, bypasses the latest MKB protections, AACS, BD+, CSS-DVD discs.

2. Rip and convert Blu-Ray discs to the video format compatible with VLC Player, media player, QuickTime Player without installing an additional Blu-ray codecs.

3. Not only protect Blu-Ray & DVD discs from scratching, but also convert Blu-Ray discs to high-definition video formats.

**2**

Download Blu-Ray video codec alternative for free:

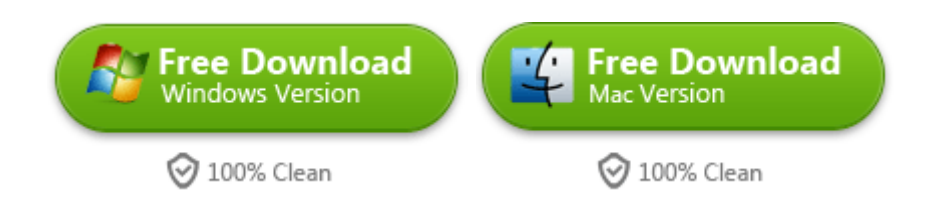

Support OS: Mac (32-bit or 64-bit) 10.6 Snow Leopard, 10.7 Lion and later;

Windows XP, Windows Vista and later, including Windows 8.

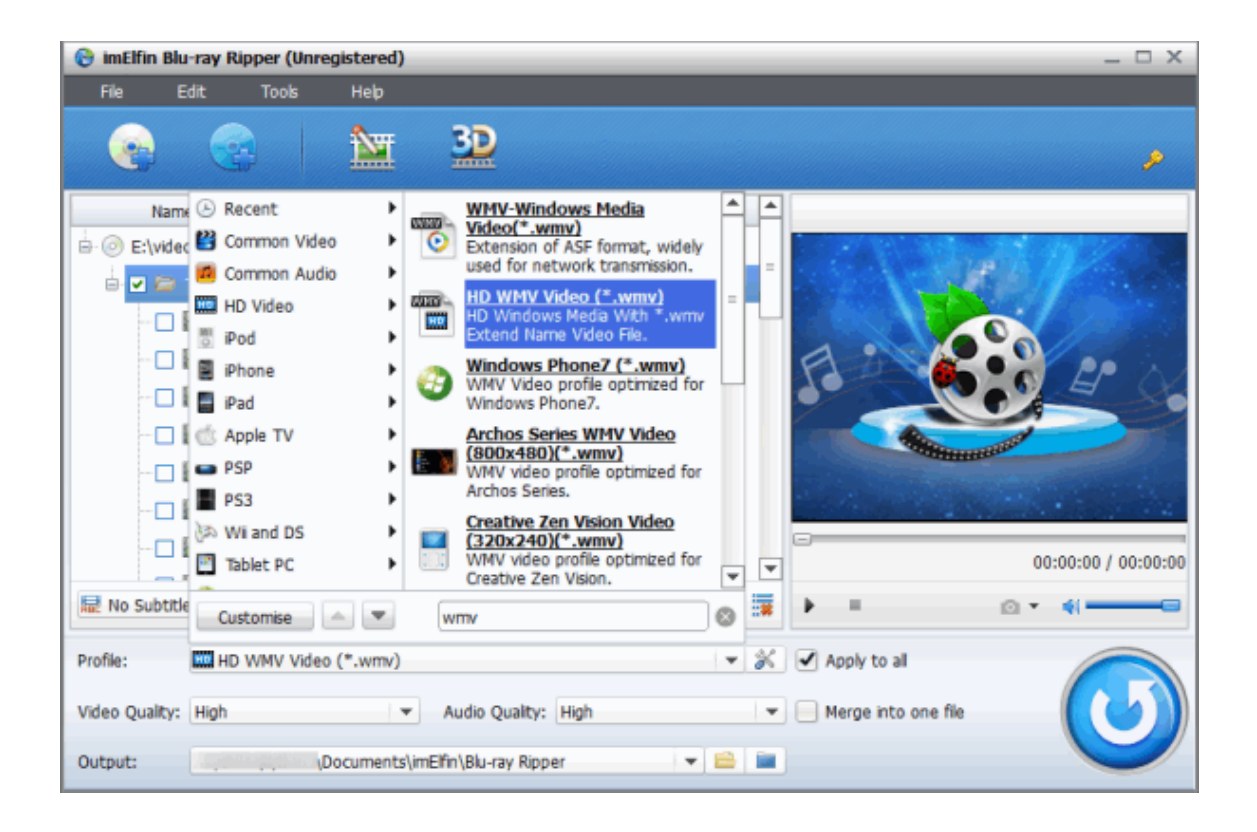

### Other Blu-Ray Codecs download

1. For window media player, we can download the Blu-Ray Codecs from

mediaplayercodecpack.com.

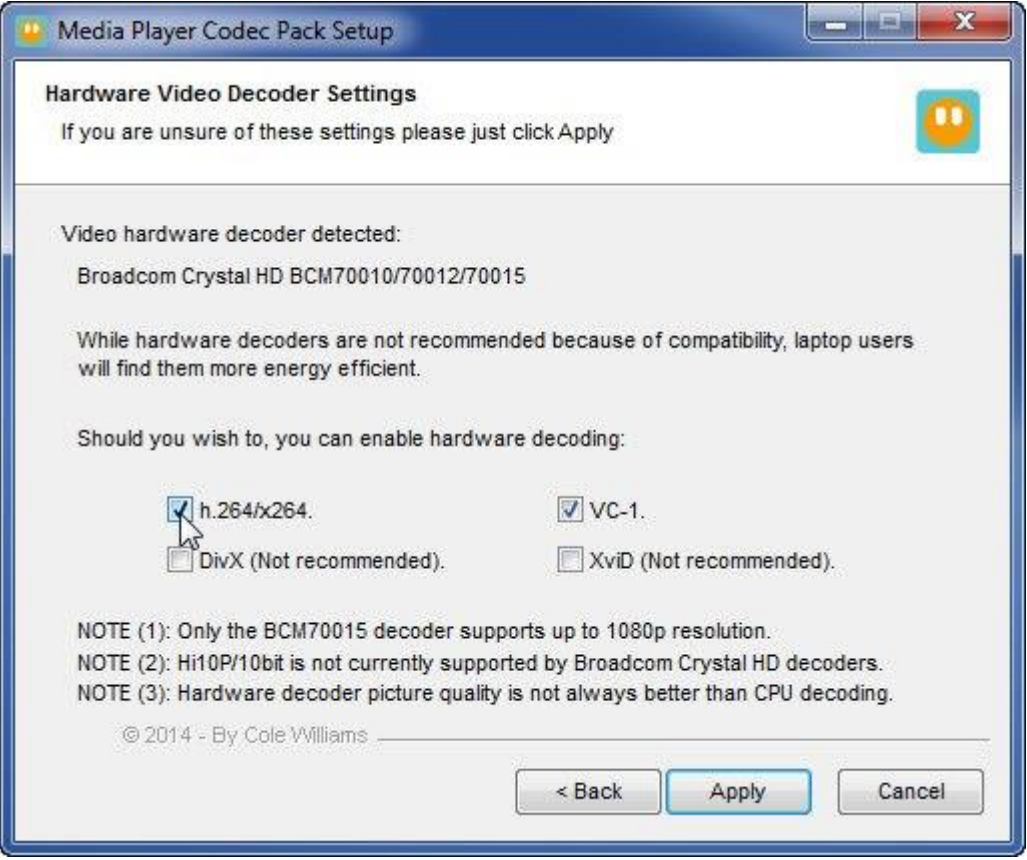

It almost supports every compression and file type used by modern video and audio files, including the unprotected Blu-Ray discs.

### Source: [www.mediaplayercodecpack.com](http://www.mediaplayercodecpack.com/)

Shortcomings: It's a pity that it doesn't support the encrypted DVD & Blu-Ray discs

for playback as you prefer. And it's only compatible with Microsoft Window 8.1, 8,

7, Vista, XP, 2000, 2008, & 2003.

[K-Lite Codec Pack](http://codecpackguide.com/klmcodec.htm) is another video codec which offers us with decoding solutions

for the most common media formats including unprotected the Blu-Ray discs.

FFDShow is an application which can decode H.264 AVC.

2. For the VLC media player, it's an open source program developed by the VideoLAN organization. If you want to play Blu-Ray discs with VLC player, you should need libbluray blu-ray codecs.

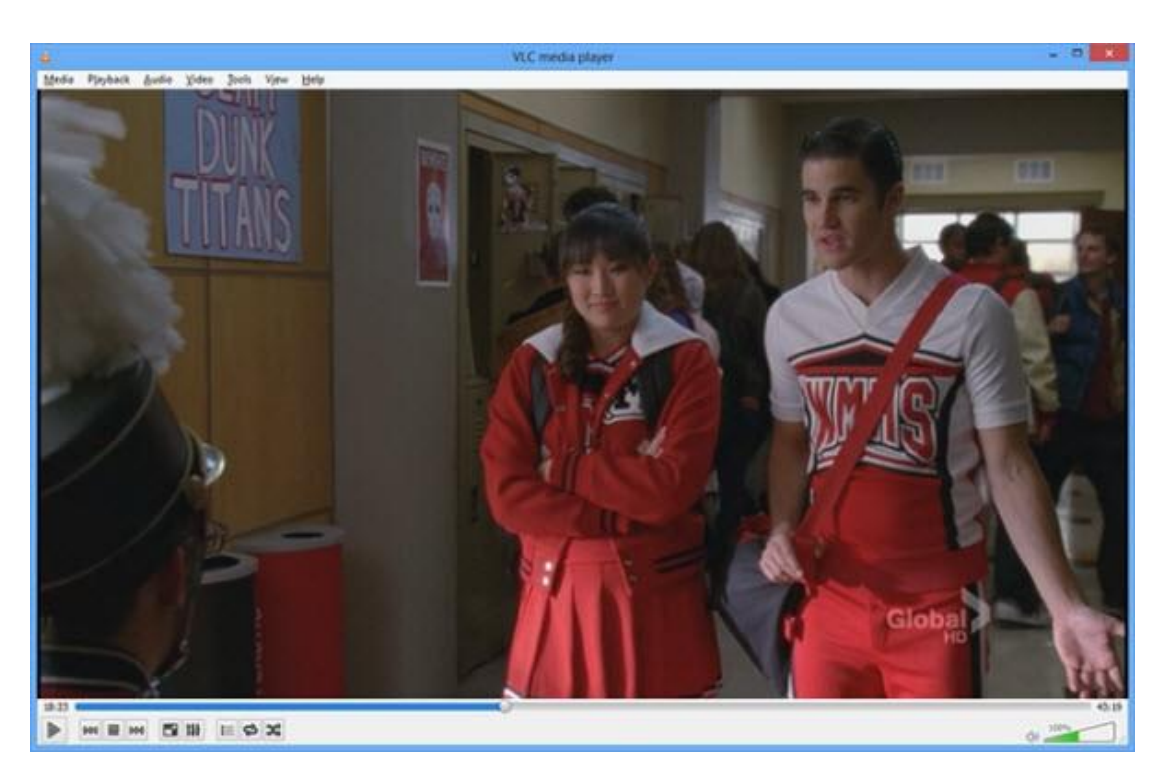

#### Source: [www.videolan.org/developers/libbluray.html](http://www.videolan.org/developers/libbluray.html)

It's free program designed for DRM-free Blu-ray discs playback for media players, such as VLC player or MPlayer. Refer this guide to watch Blu-Ray movies free on [Window 8 or Mac Yosemite.](http://www.imelfin.com/vlc-to-play-blu-ray-free-on-mac.html)

3. For QuickTime player, there is no any plugin or Blu-Ray codecs for QuickTime to play Blu-Ray discs collections. But imElfin Blu-Ray Player alternative is the best program for all Blu-Ray Codecs.

Download imElfin Blu-Ray Player alternative for free:

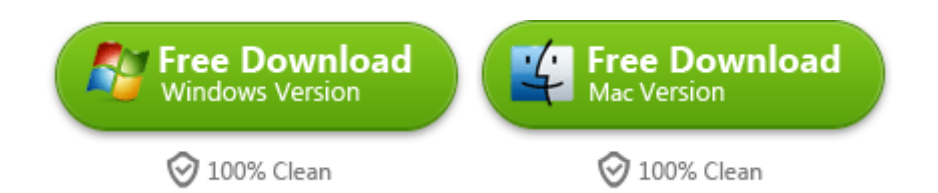

Support OS: Mac (32-bit or 64-bit) 10.6 Snow Leopard, 10.7 Lion and later;

Windows XP, Windows Vista and later, including Windows 8.

This PDF is generated upon

[http://www.imelfin.com/download-blu-ray-codecs-to-play-blu-ray-movies.ht](http://www.imelfin.com/download-blu-ray-codecs-to-play-blu-ray-movies.html)

[ml,](http://www.imelfin.com/download-blu-ray-codecs-to-play-blu-ray-movies.html) the original author is *imElfin*.